## LUCAS CHESS VERSION 7.08 SUMMARY OF MODES FOR PLAYING COMPLETE CHESS GAMES AGAINST THE COMPUTER OR REVIEWING COMPLETED GAMES

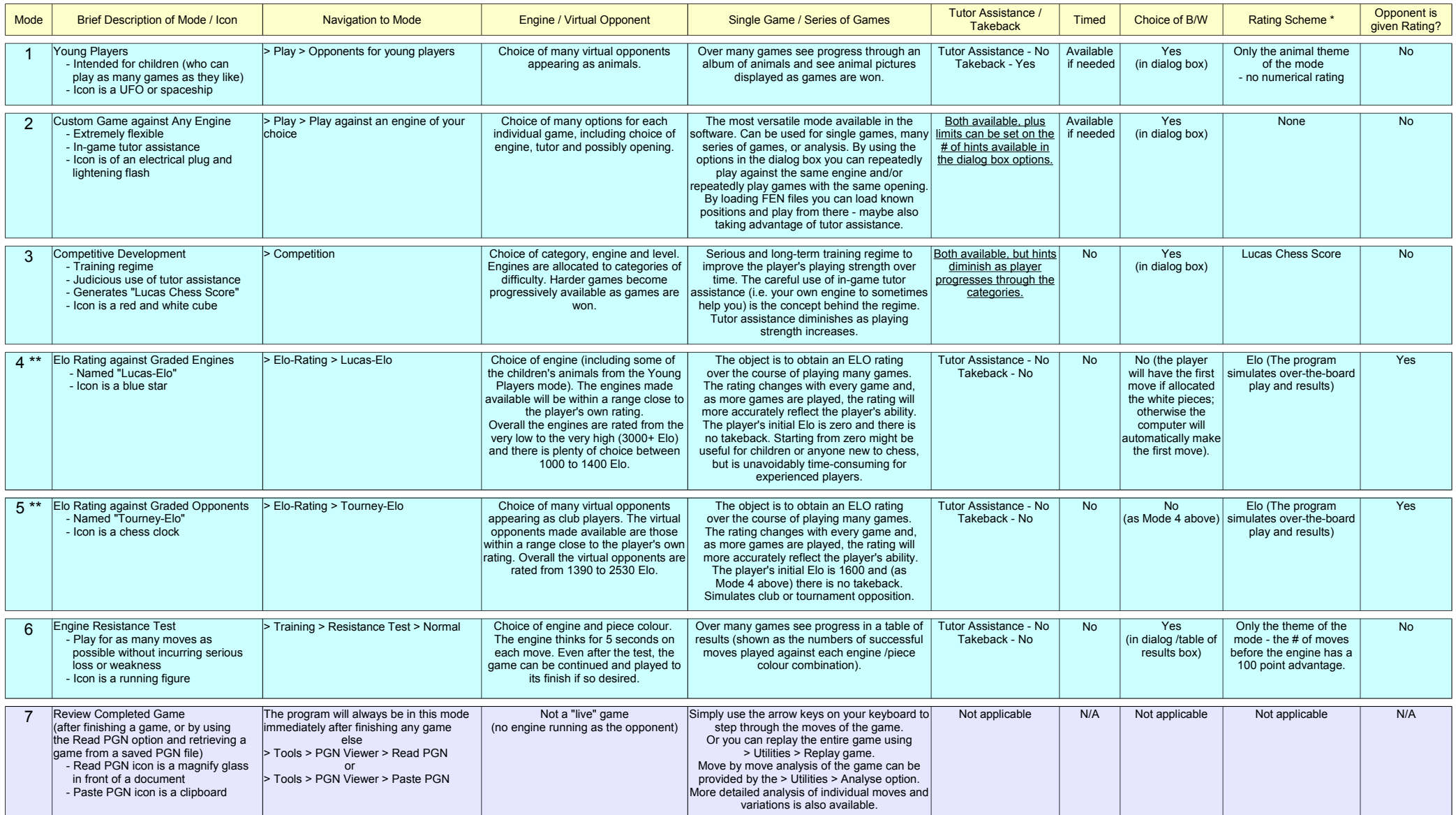

\* Note that the Lucas Chess Score and the Elo Ratings are shown in their respective menu selections; the Engine Resistance Test results are shown in the test's own dialog /table of results box.

\*\* Note that in the Training menu there are versions of Modes 4 and 5 that do allow takeback. Also, these versions are different in that they each assign the player a temporary rating; the values of which can be initially set, or reset at any time, to between 0 and 3200 (in > Options > Configuration > Non-Competitive mode). These temporary ratings or "Training Elos" as they are called allow the player to play more evenly-matched opposition immediately or to play stronger/weaker opposition at will. The Training Elos are updated in the normal way as games are concluded; however, they are not necessarily representative of over-the-board ability and it cannot be assumed that they are<br>(i.e. if takebacks have been used or /virtual opponents (as in Modes 4/5 proper) but without endangering their more formal Elo ratings (i.e. their unassisted and genuinely-earned ratings from formal competition).